## **Inlämningsuppgift 2. Mandatfördelning.**

I denna uppgift ska du få träna på att använda arrayer och att översätta en algoritm till programkod. För att kunna utföra uppgiften måste du ha läst till och med kapitel 11 i kursboken.

Vid val i Sverige används den s.k. *jämkade uddatalsmetoden* för att omvandla antalet röster till mandat. Så här går beräkningen till. (Vi bortser från s.k. utjämningsmandat.)

- 1. Först tar man bort alla partier som inte når upp till *spärren för småpartier*. Denna gräns är 4% vid val till riksdagen och europaparlamentet, 3% vid val till landstingsfullmäktige och 3% eller 2% vid val till kommunfullmäktige.
- 2. Mandaten delas sedan ut till de kvarvarande partierna. Man delar ut ett mandat i taget tills alla mandat är slut.
- 3. Varje gång ett nytt mandat ska delas ut jämför man partiernas så kallade *jämförelsetal*. (Hur jämförelsetalen räknas ut beskrivs nedan.)
- 4. Det parti som då har det högsta jämförelsetal får mandatet.
- 5. När ett parti har fått ett mandat räknar man ut ett nytt jämförelsetal för detta parti.

Jämförelsetalen beräknas på följande sätt: Först divideras alla partiers röstetal med 1,2. De värden man då får är partiernas första jämförelsetal. När ett parti har fått ett mandat beräknas ett nytt jämförelsetal för detta parti. Man dividerar då partiets röstantal med *(2 × m) + 1*, där *m* är antalet mandat partiet fått hittills. Första gången ett parti får ett mandat divideras alltså röstetalet med 3, andra gången med 5, tredje gången med 7 osv. En utförlig beskrivning av hur mandatfördelningen går till hittar du på sidan [www.val.se/svenska-valsystemet/rostrakning](http://www.val.se/svenska-valsystemet/rostrakning-och-valresultat/mandatfordelning.html)[och-valresultat/mandatfordelning.html.](http://www.val.se/svenska-valsystemet/rostrakning-och-valresultat/mandatfordelning.html)

Uppgiften är att skriva ett program som räknar ut hur många mandat olika partier får i ett val. Det ska finnas tre inmatningsrutor. I den första rutan skriver man in hur många mandat det finns att fördela. I den andra anger man vilken gräns som gäller för småpartier (ett procenttal). I den tredje räknar man upp hur många röster de olika partierna fått (med mellanslag mellan). Programmet ska visa hur många mandat de olika partierna får. Ordningen ska vara samma som i den tredje inmatningsrutan. Det kan se ut på följande sätt när man kör programmet:

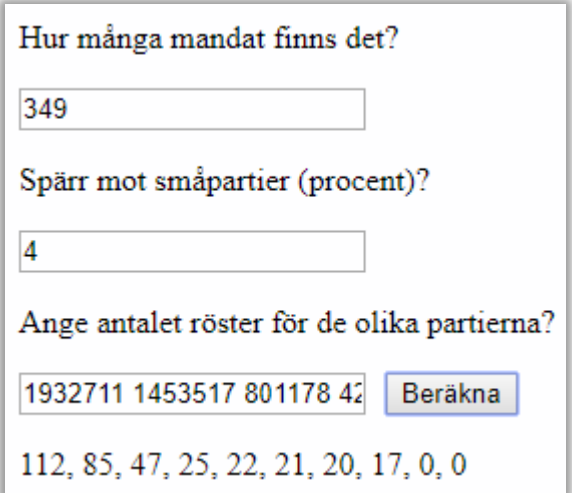

## *Några praktiska tips*

Skapa en array, roster, som ska innehålla antalet röster de olika partierna fått. Läs in värden till denna array från den tredje inmatningsrutan.

Du måste se till att alla småpartier som ligger under procentspärren inte får några mandat. Detta kan du göra genom att först beräkna det totala antalet röster i valet och sedan för varje parti räkna ut hur många procent partiet fått och jämföra detta med procentspärren. Om ett parti ligger under spärren kan du helt enkelt sätta antalet röster till noll för detta parti.

Skapa en array,  $j$  f  $r$ Tal. Initiera den så att den innehåller de första jämförelsetalen för de olika partierna, dvs. antalet röster dividerat med 1,2. Du behöver också en array, mandat, som ska innehålla antalet mandat varje parti får. Låt alla element i denna array från början innehålla värdet noll. Det två arrayerna jfrTal och mandat ska förstås ha lika många element som arrayen roster.

Tillämpa sedan punkterna 2 till 5 i beskrivningen (algoritmen) ovan. Gör en repetitionssats där du på varje varv delar ut ett mandat. Fortsätt upprepningen tills mandaten tar slut. Glöm inte att på varje varv räkna ut ett nytt jämförelsetal för det parti som fått mandatet.

Partiernas namn läser man aldrig in i programmet, så de behöver inte visas i resultatet. Men antalet mandat de olika partierna får ska visas i samma ordning som antalet röster skrevs in i den tredje inmatningsrutan. Använd metoden join för att göra resultatet lättare att läsa.

## **Frivillig extrauppgift**

Det kan vara jobbigt att varje gång man kör programmet behöva räkna upp hur många röster de olika partierna fått. Anta att antalet röster för de olika partierna istället finns lagrade i en textfil. Då kan programmet läsa in antalet röster från filen istället för från inmatningsrutan. Gör ett nytt program där du tar bort den tredje inmatningsrutan. Lägg istället till det som behövs för att man ska kunna öppna en fil och läsa från den. *Tips*: Jämför med uppgift 12.11 i kursboken. Du behöver förstås också skapa en textfil som du kan läsa från. Det kan du göra med en valfri texteditor.

Här visas hur det kan se ut:

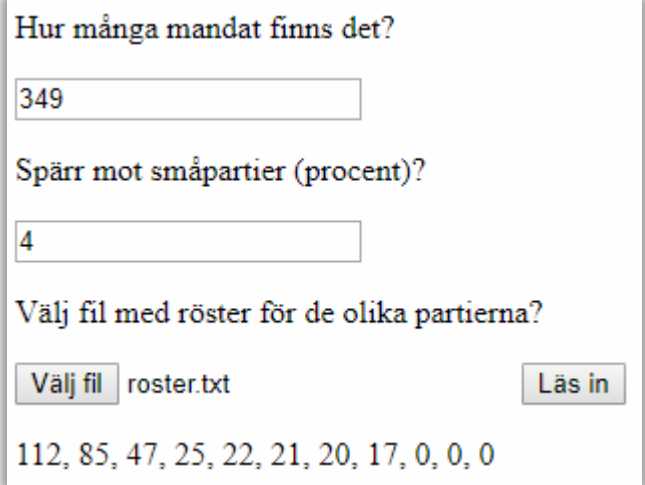